## International Pharmaceutical Abstracts

# **Dialog**®

International Pharmaceutical Abstracts (IPA) provides comprehensive coverage of worldwide pharmacy literature. Such literature refers to articles on drugs and their properties, pharmacokinetics, manufacturer, research, and use; and pharmacy practice. Therefore, in addition to technical and scientific articles, those discussing the professional practice of pharmacy or the therapeutic and clinical use of drugs are included. Pharmacy publications are abstracted and indexed cover to cover. In addition to articles, coverage includes letters, columns, notes, communications, and editorials if there is substance to the discussion.

International Pharmaceutical Abstracts includes articles on:

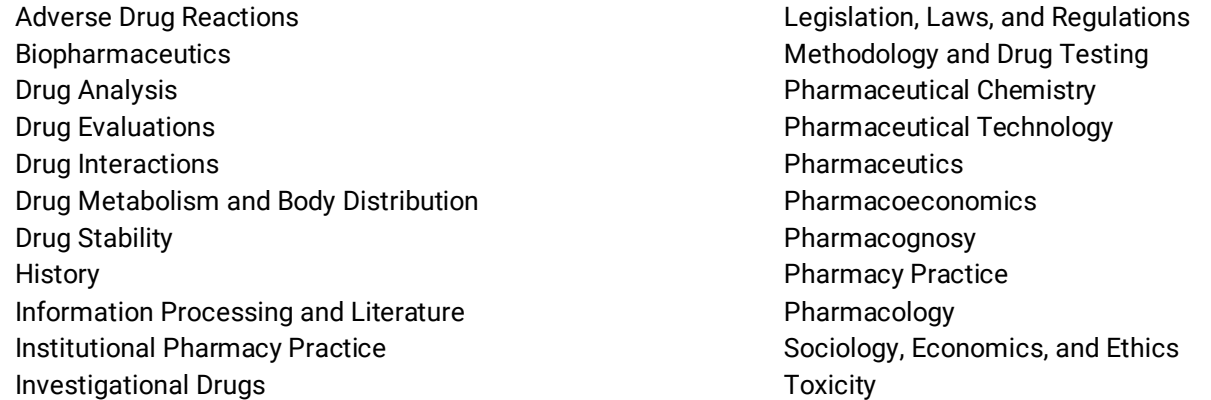

Use International Pharmaceutical Abstracts to answer such questions as:

- What are the effects of policosanol on cholesterol levels?
- Are there any reviews on mouth dissolving tablet technologies?
- What are the anti-inflammatory effects of luteolin?
- How is ginger used in the treatment and prevention of necrotizing enterocolitis?

**Date Coverage Update Frequency**

**Geographic Coverage Community Coverage Community Coverage Community Coverage Coverage Coverage Coverage Coverage** 

1970 – present Every two weeks

Worldwide Journal articles, newsletters, meeting abstracts

**Sources** More than 335 international pharmaceutical, medical, cosmetics, and other health-related journals, including all United States pharmacy journals, are covered. Articles from major medical and special biomedical journals are covered when a clinical or therapeutic experience or when pharmacy practice is discussed. AHFS meeting presentation abstracts have been included since 1988.

#### **Publisher**

International Pharmaceutical Abstracts is provided by Clarivate.

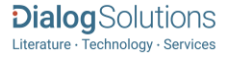

PUB, PD, YR

## **International Pharmaceutical Abstracts**

### Citation/Abstract « Back to results

Add to selected items

@ Order full text **@** Save to My Research **M** Er

Influence of paeoniflorin and menthol on puerarin transport across MDCK and TI MDCK-MDR1 cells as blood-brain barrier invitro model AU,AUFN,AULN,

Yang, B; Du, SY; Lu, Y; Jia, S; Wu, H C. Journal of Pharmacy and Pharmacology (England) 70.3: 349-360. (2018)

Highlighting: Off | Single | Multi

Show duplicate items from other databases

#### E Abstract (summary) Translate AB

ObjectiveOur objective of this research was (1) to investigate the transport characteristics of puerarin through MDCK-MDR1 and MDCK cells and (2) to evaluate the effects of paeoniflorin and menthol on puerarin transport so as to (3) explore the enhancement mechanism.

MethodsThe cytotoxicity of drugs on MDCK and MDCK-MDR1 was evaluated by the MTT assay, and the transport studies were performed in both directions. The membrane fluidity was evaluated by fluorescence recovery after photobleaching, and the membrane potential was estimated by the accumulation of DiBAC4(3) in the cells.

Key findingsPuerarin showed relatively poor absorption and purely passive diffusion. However, the efflux ratio of puerarin was <2 in MDCK-MDR1 models, which suggested puerarin was not P-gp substrates so as to the Pglycoprotein activity determination of puerarin. With the existence of menthol, the transcellular transport of puerarin increased and puerarin transport significantly increased when co-administrated with paeoniflorin and menthol.

ConclusionsThe enhancing effect of paeoniflorin and menthol may be attributed to the significant enhancement on cell membrane fluidity, the decrease in membrane potential. Immunostaining results indicated that menthol behaved as transport enhancer by disassembly effect on tight junction integrity.

#### SUSubject

Peoniflorin -- incompatibilities; Menthol -- incompatibilities; Puerarin -- transport; Central nervous system drugs -- menthol; Central nervous system drugs -- peoniflorin; Central nervous system drugs -- puerarin; Combined therapy -- menthol, peoniflorin and puerarin; Combined therapy -- peoniflorin, menthol and puerarin; Combined therapy -- puerarin, menthol and peoniflorin; Mentha piperita -- menthol; Terpenoids -- peoniflorin; Pueraria species -- puerarin; Incompatibilities -- menthol, peoniflorin and puerarin; Incompatibilities -- peoniflorin, menthol and puerarin; Incompatibilities -- puerarin, menthol and peoniflorin; Incompatibilities -- peoniflorin; Paeonia suffruticosa -- peoniflorin; Incompatibilities -- menthol; Alcohols -- menthol; Permeation -- puerarin; Isoflavones -- puerarin; Folk medicine -- China: Plants -- medicinal; Permeability -- blood brain barrier; China -- folk medicine; Blood brain barrier -- permeability

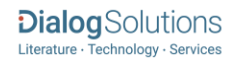

<span id="page-2-0"></span>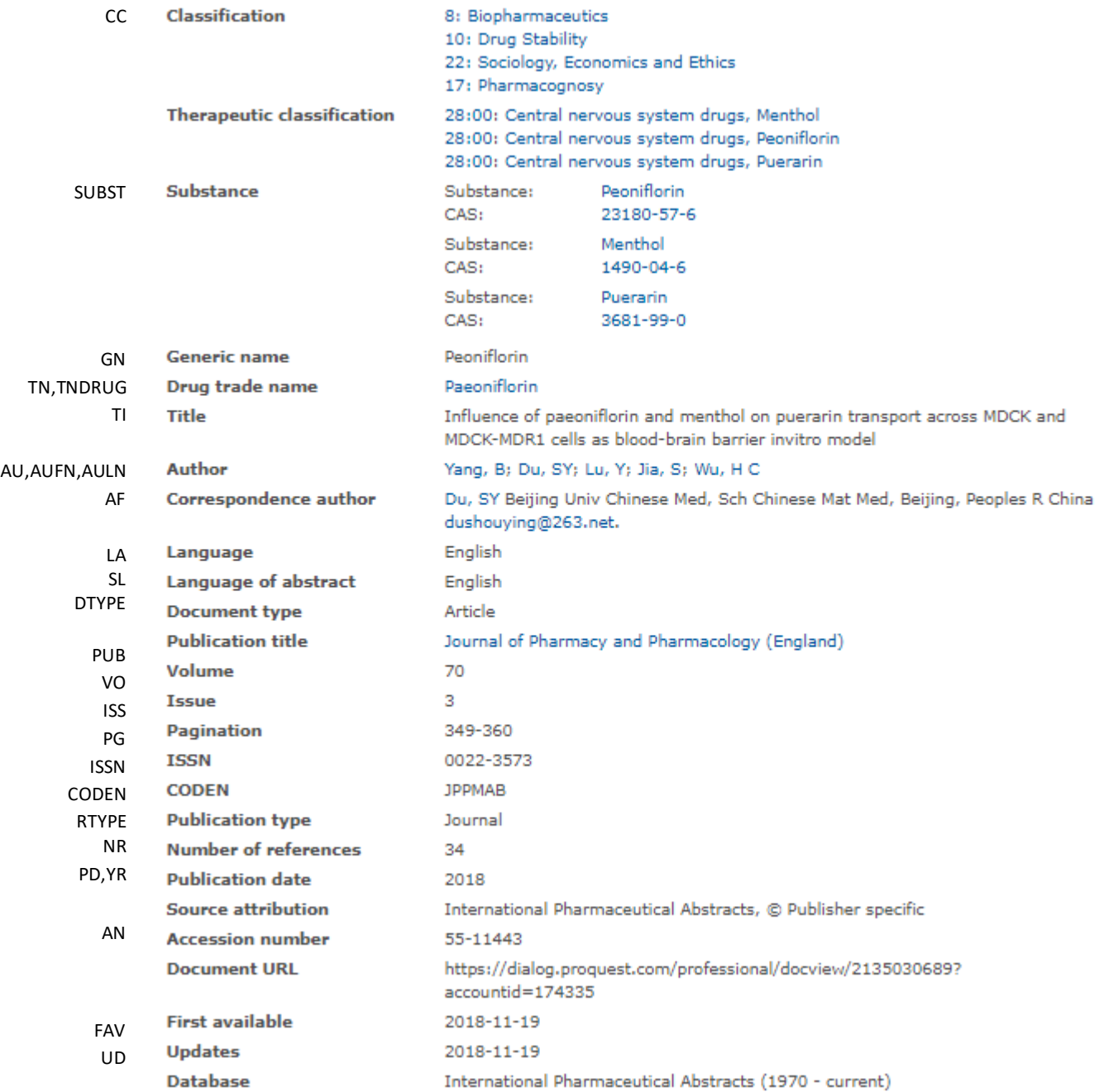

### [Search](#page-2-0) Fields

You can use field codes on the Basic Search, Advanced Search, and Command Line Search pages to limit searches to specific fields. The table below lists the field codes for this file.

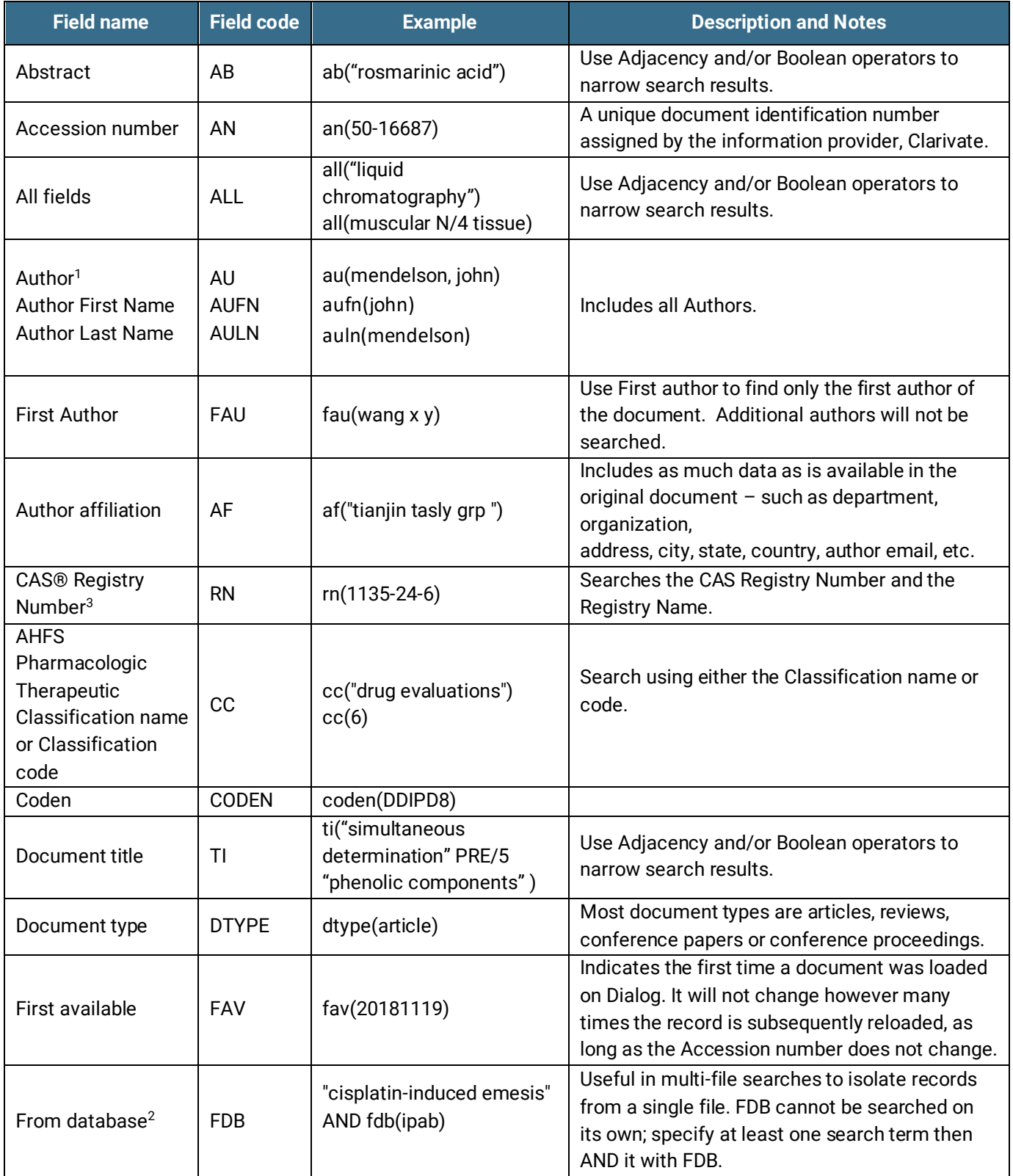

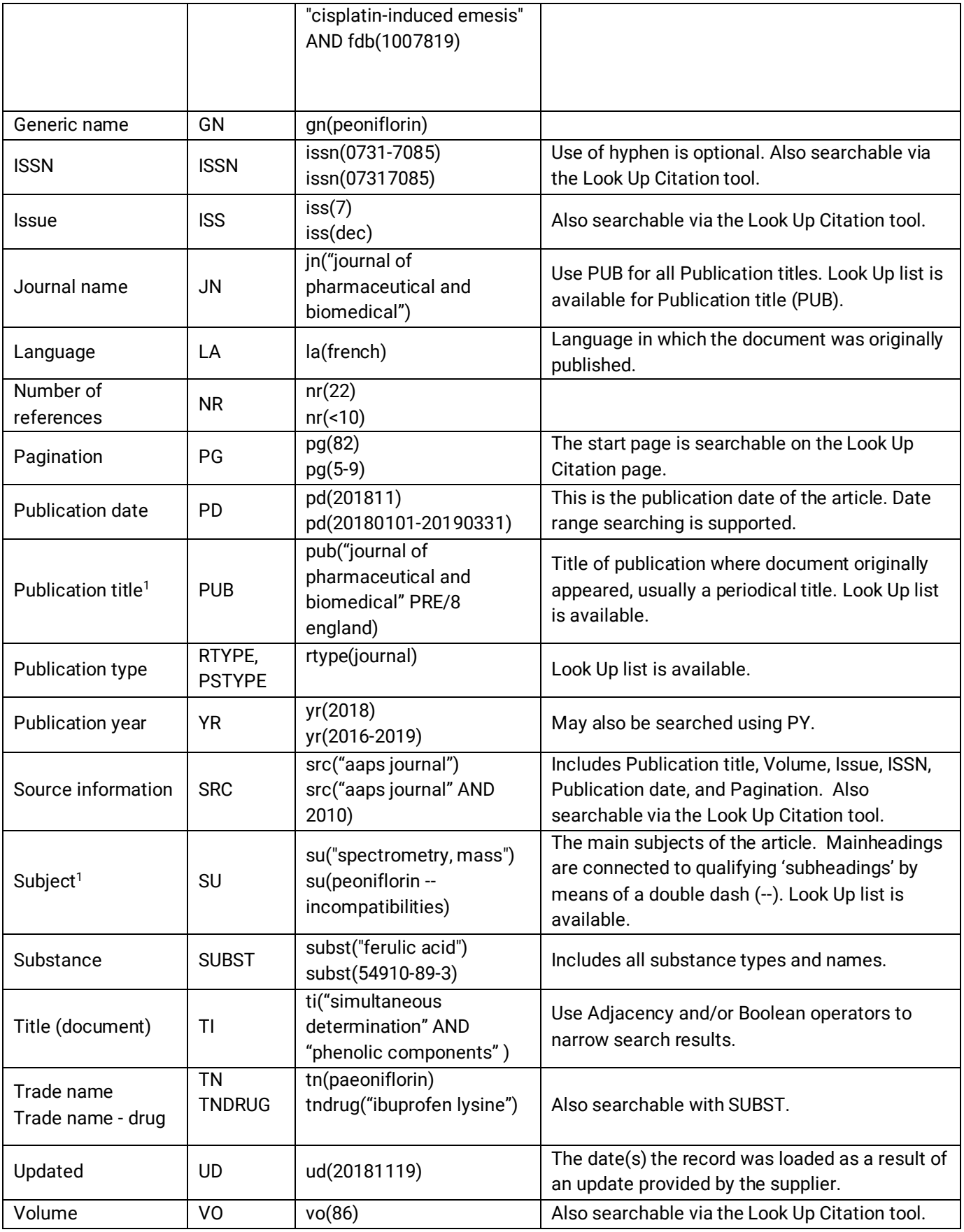

<span id="page-4-0"></span><sup>1</sup> A Lookup/Browse feature is available for this field in the Advanced Search dropdown or in Browse fields.

<sup>2</sup> Click the "Field codes" hyperlink at the top right of the Advanced Search page. Click "Search syntax and field codes", then click on "FDB command" to get a list of database names and codes that can be searched with FDB. <sup>3</sup> CAS Registry Numbers® are the intellectual property of the American Chemical Society; and are used by Clarivate Analytics with the express permission of CAS. CAS Registry Number(s)® have not been verified by CAS and may be inaccurate.

In addition to *[Search Fields](#page-2-0)***,** other tools available for searching are *[Limit Options](#page-4-0)***,** *[Browse Fields](#page-5-0)***,** *["Narrow Results By"](#page-5-1)  [Limiters](#page-5-1)* and *[Look Up Citation](#page-6-0)*. Each is listed separately below. Some data can be searched using more than one tool.

### Limit Options

Limit options are quick and easy ways of searching certain common concepts. A check box is available for:

#### **Abstract included**

Short lists of choices are available for:

#### **Document type**, **Language**

<span id="page-5-0"></span>**Date limiters** are available in which you can select single dates or ranges for **Date of publication** and **Updated**.

### Browse Fields

You can browse the contents of certain fields by using Look Up lists. These are particularly useful to validate spellings or the presence of specific data. Terms found in the course of browsing may be selected and automatically added to the Advanced Search form. Look Up lists are available in the fields drop-down and in the search options for: **Author, Publication title, Subject**

<span id="page-5-1"></span>If one of those search fields is selected, the Look Up feature appears under the Field code drop-down box.

### "Narrow Results by" Limiters

When results of a search are presented, the results display is accompanied by a list of "Narrow Results by" options shown on the right-hand panel. Click on any of these options and you will see a ranked list showing the most frequently occurring terms in your results. Click on the term to apply it to ("narrow") your search results. "Narrow Results by" Limiters in International Pharmaceutical Abstracts include:

#### **Author, Language, Publication title, Subject, Classification, Document type, Publication date**

### <span id="page-6-0"></span>Look Up Citation

If you need to trace a particular bibliographic reference, use the Look Up Citation feature. Find a link to this towards the top left-hand corner of the Advanced Search page; click this and you will go to a form where you can enter any known details of the citation, including:

**Document title, Author, Journal name, Volume, Issue, Page, Publication date, ISSN**

### Document Formats

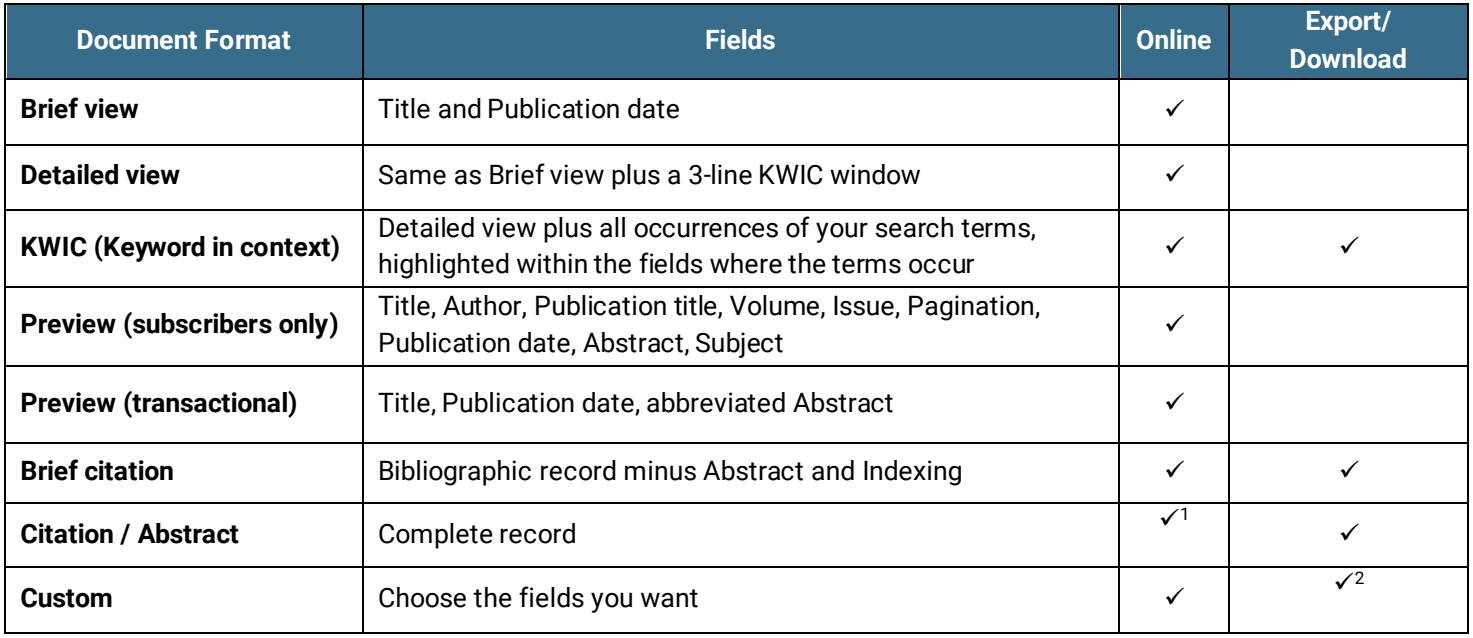

#### **Terms & Conditions**

In addition to the [Dialog Standard Terms & Conditions,](http://www.proquest.com/go/dialogterms) the followin[g Provider terms and conditions](http://clarivate.com/tob/) also apply.

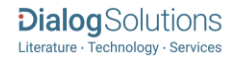

Contact: **Dialog Global Customer Support** Email[: Customer@dialog.com](mailto:Customer@dialog.com) Within North America **1 800 334 2564** Outside North America **00 800 33 34 2564**